DM560 Introduction to Programming in C++

### Developing a Program

Marco Chiarandini

Department of Mathematics & Computer Science University of Southern Denmark

[Based on slides by Bjarne Stroustrup]

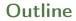

1. Writing a Program

2. A First Version

3. Improvements

### Outline

1. Writing a Program

2. A First Version

3. Improvements

### Overview

We focus on the task of designing a program through the example of a simple "desk calculator."

- Some thoughts on software development
- The idea of a calculator
- Using a grammar
- Expression evaluation
- Program organization

# Developing a Program

- Analysis
  - Refine our understanding of the problem
  - Think of the final use of our program
- Design
  - Create an overall structure for the program
- Implementation
  - Write code
  - Debug
  - Test
- Go through these stages repeatedly

## A Simple Calculator

• Given expressions as input from the keyboard, evaluate them and write out the resulting value.

## A Simple Calculator

• Given expressions as input from the keyboard, evaluate them and write out the resulting value.

For example: Expression: 2+2 Result: 4 Expression: 2+2\*3 Result: 8 Expression: 2+3-25/5 Result: 0

• Let's refine this a bit more ...

### A Pseudo-Code

A first idea in pseudo code:

```
int main()
{
  variables
  while (get a line) { // what is a line?
     analyze the expression // what does that mean?
     evaluate the expression
     print the result
  }
}
```

- How do we represent 45+5/7 as data?
- How do we find 45 + 5 / and 7 in an input string?
- How do we make sure that 45+5/7 means 45+(5/7) rather than (45+5)/7?
- Should we allow floating-point numbers (sure!)
- Can we have variables? v=7; m=9; v\*m (later)

## A Simple Calculator

- Wait! What would the experts do? "Don't re-invent the wheel"
- Computers have been evaluating expressions for 50+ years There has to be a solution! What did the experts do?
- Reading is good for you

Asking more experienced friends/colleagues can be far more effective, pleasant, and time-effective than slogging along on your own

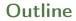

1. Writing a Program

2. A First Version

3. Improvements

## **Expression Grammar**

This is what the experts usually do: write a grammar:

| Express | ion :<br>Term<br>Expression '+' Term<br>Expression '-' Term         | e.g., 1+2, (1-2)+3, 2*3+1                       |
|---------|---------------------------------------------------------------------|-------------------------------------------------|
| Term :  | Primary<br>Term '*' Primary<br>Term '/' Primary<br>Term '%' Primary | e.g., 1*2, (1-2)*3.5                            |
| Primary | :<br>Number<br>'(' Expression ')'                                   | e.g., 1, 3.5<br>e.g., (1+2*3)                   |
| Number  | :<br>floating-point literal                                         | e.g., 3.14, 0.274e1, or 42 - as defined for C++ |

A program is built out of Tokens (e.g., numbers and operators) = something we consider a unit.

### Grammars

What's a grammar?

- A set of (syntax) rules for expressions.
- The rules say how to analyze ("parse") an expression.
- Some rules seem hard-wired into our brains Example, you know what this means: 2\*3+4/2 birds fly but fish swim
- You know that this is wrong: 2 \* + 3 4/2 fly birds fish but swim
- How can we teach what we know to a computer? Why is it right/wrong? How do we know?

# Grammars - "English"

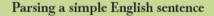

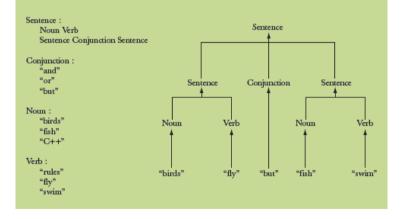

# Grammars - Expressions

### Parsing the number 2

| Expression:            | Expression             |
|------------------------|------------------------|
| Term                   | <b>^</b> ∔             |
| Expression "+" Term    |                        |
| Expression "-" Term    |                        |
| Term:                  | Term                   |
| Primary                | 4                      |
| Term "*" Primary       | Primary                |
| Term "/" Primary       | *                      |
| Term "%" Primary       |                        |
| Primary:               | Number                 |
| Number                 | 4                      |
| "(" Expression ")"     |                        |
| Number:                | floating-point-literal |
| floating-point-literal | 1                      |
|                        | 2                      |

### **Grammars** - **Expressions**

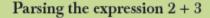

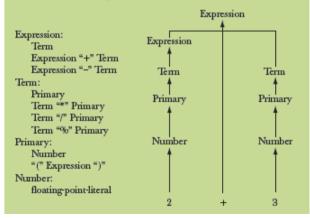

### Grammars - Expressions

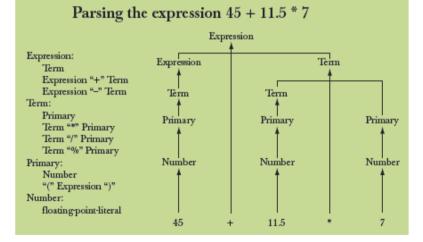

## **Functions for Parsing**

```
// calls primary() and get()
```

# **Functions for Parsing**

```
We need functions to match the grammar rules
```

- Note: each function deals with a specific part of an expression and leaves everything else to other functions this radically simplifies each function.
- Analogy: a group of people can deal with a complex problem by each person handling only problems in his/her own specialty, leaving the rest for colleagues.

## **Function Return Types**

#### What should the parser functions return? How about the result?

| Token get_token();                | <pre>// read characters and compose tokens</pre> |
|-----------------------------------|--------------------------------------------------|
| <pre>double expression();</pre>   | // deal with + and -                             |
|                                   | // return the sum (or difference)                |
| <pre>double term(); // deal</pre> | with $*$ , /, and %                              |
| //                                | return the product (or)                          |
| <pre>double primary();</pre>      | <pre>// deal with numbers and parentheses</pre>  |
|                                   | // return the value                              |

What is a Token?

## What is a Token?

- We want to see input as a stream of tokens
  - We read characters 1 + 4\*(4.5-6) (That's 13 characters incl. 2 spaces)
  - 9 tokens in that expression: 1 + 4 \* (4.5 6)
  - 6 kinds of tokens in that expression: number + \* ( )
- We want each token to have two parts
  - A "kind"; e.g., number
  - A value; e.g., 4
- We need a type to represent this "Token" idea
  - We need to define a class (Chp. 7). For now:
    - get\_token() gives us the next token from input
    - t.kind gives us the kind of the token
    - t.value gives us the value of the token

## Dealing with + and -

Expression: Term Expression '+' Term // Note: every Expression starts with a Term Expression '-' Term

```
double expression() // read and evaluate: 1 1+2.5 1+2+3.14 etc.
{
   double left = term(); // get the Term
   while (true) {
     Token t = get_token(); // get the next token...
     switch (t.kind) { // ... and do the right thing with it
        case '+': left += term(); break;
        case '-': left -= term(); break;
        default: return left; // return the value of the expression
   }
}
```

## Dealing with \*, / and %

```
Term :
Primary
Term '*' Primary // Note: every Term starts with a Primary
Term '/' Primary
```

```
double term() // exactly like expression(), but for *, /, and %
{
  double left = primary(); // get the Primary
  while (true) {
    Token t = get_token(); // get the next Token...
    switch (t.kind) {
        case '*': left *= primary(); break;
        case '/': left /= primary(); break;
        case '%': left %= primary(); break;
        default: return left; // return the value
    }
  }
}
```

## Dealing with \*, / and %

```
Term :
Primary
Term '*' Primary // Note: every Term starts with a Primary
Term '/' Primary
```

```
double term() // exactly like expression(), but for *, /, and %
Ł
 double left = primary();
                                    // get the Primary
 while (true) {
   Token t = get_token();
                                   // get the next Token...
   switch (t, kind) {
     case '*': left *= primary(); break;
     case '/': left /= primary(); break;
     case '%': left %= primary(); break;
     default: return left;
                               // return the value
   7
  }
  // Oops: doesn't compile: % isn't defined for floating-point numbers
```

## Dealing with \* and /

Term : Primary Term '\*' Primary // Note: every Term starts with a Primary Term '/' Primary

```
double term() // exactly like expression(), but for *, and /
{
   double left = primary(); // get the Primary
   while (true) {
      Token t = get_token(); // get the next Token
      switch (t.kind) {
         case '*': left *= primary(); break;
         case '/': left /= primary(); break;
         default: return left; // return the value
      }
   }
}
```

## Dealing with Divide by 0

```
double term() // exactly like expression(), but for * and /
Ł
 double left = primary();
                        // get the Primary
 while (true) {
   Token t = get_token(); // get the next Token
   switch (t.kind) {
     case '*': left *= primary(); break;
     case '/':
     Ł
       double d = primary();
       if (d==0) runtime_error("divide by zero");
       left /= d:
       break:
     }
     default: return left; // return the value
  }
 }
3
```

Note: in switch you need a block {} if you want to declare variables in a case

### Dealing with Numbers and Parentheses

```
Primary :
      Number
      '(' Expression ')'
Number .
     floating-point literal
double primary() // Number or '(' Expression ')'
ł
  Token t = get_token();
  switch (t.kind) {
    case '(':
                                        // handle '('expression ')'
    ſ
      double d = expression();
      t = get_token();
      if (t.kind != ')') runtime_error("')' expected");
      return d:
    }
    case '8': // we use '8' to represent the ''kind'' of a number
    return t.value; // return the number's value
    default:
    runtime_error("primary expected");
  }
7
```

## **Program Organization**

Who calls whom? (note the loop)

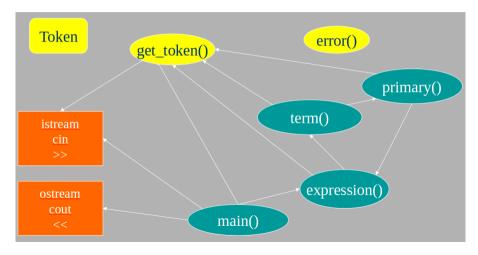

## The Program

```
// #include "std_lib_facilities.h"
#include <iostream>
#include <stdexcept>
```

// Token stuff (explained in the next lecture)

double expression(); // declaration so that primary() can call expression()

double primary() { /\* ... \*/ } // deal with numbers and parentheses
double term() { /\* ... \*/ } // deal with \* and / (pity about %)
double expression() { /\* ... \*/ } // deal with + and -

int main() { /\* ... \*/ } // on next slide

### The Program - main()

```
int main()
trv {
  while (cin)
  cout << expression() << '\n';</pre>
 // keep_window_open();
}
catch (runtime_error& e) {
  cerr << e.what() << endl;</pre>
 // keep_window_open ();
  return 1;
}
catch (...) {
  cerr << "exception \n";</pre>
 // keep_window_open ();
  return 2;
}
```

// for some Windows versions

Find the code in Sheet 4.

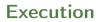

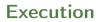

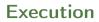

### Execution

| 2      |       |        |
|--------|-------|--------|
| 3<br>4 |       |        |
| 2      | // an | answer |

### Execution

| 2        |              |  |
|----------|--------------|--|
| 3<br>4   |              |  |
| 2        | // an answer |  |
| 5+6<br>5 | // an answer |  |

### Execution

| 2        |       |    |    |        |           |    |          |         |  |
|----------|-------|----|----|--------|-----------|----|----------|---------|--|
| 3        |       |    |    |        |           |    |          |         |  |
| 4<br>2   |       | 11 | an | answer |           |    |          |         |  |
| 5+6<br>5 |       |    |    |        |           |    |          |         |  |
| X        |       | // | an | answer |           |    |          |         |  |
| Bad      | token | 11 | an | answer | (finally, | an | expected | answer) |  |

## A Detective Job

- Expect "mysteries"
- Your first try rarely works as expected
  - That's normal and to be expected even for experienced programmers
  - If it looks as if it works be suspicious and test a bit more
  - Now comes the debugging finding out why the program misbehaves
- We have to understand what our code is doing and explain why it does the right thing
- Analyzing our errors is often also the best way to find a correct solution

| 1 | . : | 2 | 3 | 4+5 | 6+7 | 8+9 | 10 | 11 | 12 |    |        |
|---|-----|---|---|-----|-----|-----|----|----|----|----|--------|
| 1 |     |   |   |     |     |     |    |    | 11 | an | answer |
| 4 | ŀ   |   |   |     |     |     |    |    | 11 | an | answer |
| e | 5   |   |   |     |     |     |    |    | 11 | an | answer |
| ε | 3   |   |   |     |     |     |    |    | 11 | an | answer |
| 1 | 0   |   |   |     |     |     |    |    | 11 | an | answer |

| 1 2 | 3 | 4+5 | 6+7 | 8+9 | 10 | 11 | 12 |    |        |
|-----|---|-----|-----|-----|----|----|----|----|--------|
| 1   |   |     |     |     |    |    | 11 | an | answer |
| 4   |   |     |     |     |    |    | // | an | answer |
| 6   |   |     |     |     |    |    | 11 | an | answer |
| 8   |   |     |     |     |    |    | 11 | an | answer |
| 10  |   |     |     |     |    |    | 11 | an | answer |

Aha! Our program "eats" two out of three inputs. How come?

Let's have a look at expression()

# Dealing with + and -

Expression: Term Expression '+' Term // Note: every Expression starts with a Term Expression '-' Term

```
double expression() // read and evaluate: 1 1+2.5 1+2+3.14 etc.
{
   double left = term(); // get the Term
   while (true) {
     Token t = get_token(); // get the next token...
     switch (t.kind) { // ... and do the right thing with it
        case '+': left += term(); break;
        case '-': left -= term(); break;
        default: return left; // <= does not use "next Token"
   }
}</pre>
```

# Dealing with + and -

So, we need a way to "put back" a token!

- Put back into what?
- "the input," of course: we need an input stream of tokens, a "token stream"

```
double expression() // deals with '+' and '-'
{
   double left = term(); // get the Term
   while (true) {
     Token t = get(); // get the next token from a token stream
     switch (t.kind) { // ... and do the right thing with it
        case '+': left += term(); break;
        case '-': left -= term(); break;
        default: ts.putback(t); return left; // put the unused token back
     }
  }
}
```

# Dealing with \* and /

```
Now make the same change to term()
```

```
double term() // deal with * and /
ł
  double left = primary();
  while (true) {
    Token t = ts.get(); // get the next Token from input
    switch (t.kind) {
      case '*':
     // deal with *
     case '/':
      // deal with /
      default:
       ts.putback(t); // put unused token back into input stream
       return left;
   }
 }
```

## The Program

- Now the program sort of work
- We get feedback and it starts the fun

## Another Case for our Detective

| 2 3 4 2+3 2*3 |           |
|---------------|-----------|
| 2             | an answer |
| 3             | an answer |
| 4             | an answer |
| 5             | an answer |

### Another Case for our Detective

| 234 | 2+3 2*3 |    |        |
|-----|---------|----|--------|
| 2   |         | an | answer |
| 3   |         | an | answer |
| 4   |         | an | answer |
| 5   |         | an | answer |

What!? No "6" ?

- The program looks ahead one token. It's waiting for the user
- So, we introduce a "print result" command. Let it be ;
- While we're at it, we also introduce a "quit" command. Let it be q

# The main() Program

```
int main()
Ł
  double val = 0;
  while (cin) {
    Token t = ts.get(); // rather than get_token()
    if (t.kind == 'q') break; // 'q' for ''quit''
if (t.kind == ';') // ';' for ''print now''
     cout << val << '\n'; // print result</pre>
    else
      ts.putback(t); // put a token back into the input stream
    val = expression(); // evaluate
  }
  keep_window_open();
}
// ... exception handling ...
```

### Execution

| 2;           |           |
|--------------|-----------|
| 2            | an answer |
| 2+3;         |           |
| 5            | an answer |
| 3+4*5;<br>23 |           |
| 23           | an answer |
| q            |           |

# Completing the Program

Now wee need to complete the implementation

- Token and Token\_stream; struct and class
- Get the calculator to work better
- Add features based on experience
- Clean up the code: After many changes code often becomes a bit of a mess We want to produce maintainable code
  - Prompts
  - Program organization constants
  - Recovering from errors
  - Commenting
  - Code review
  - Testing

### Token

We want a type that can hold a "kind" and a value:

·+'

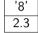

### Token

- A struct is the simplest form of a class
- Class is C++'s term for user-defined type
- Defining types is the crucial mechanism for organizing programs in C++ as in most other modern languages
- a class (including structs) can have
  - data members (to hold information), and
  - function members (providing operations on the data)

- A Token\_stream reads characters, producing Tokens on demand
- We can put a Token into a Token\_stream for later use
- A Token\_stream uses a "buffer" to hold tokens we put back into it

- A Token\_stream reads characters, producing Tokens on demand
- We can put a Token into a Token\_stream for later use
- A Token\_stream uses a "buffer" to hold tokens we put back into it

Example:

Token\_stream buffer: empty Input stream: 1+2\*3;

For 1+2\*3;, expression() calls term() which reads 1, then reads +, decides that + is a job for "someone else" and puts + back in the Token\_stream (where expression() will find it)

Token\_stream buffer: Input stream:

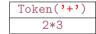

A Token\_stream reads characters, producing Tokens. We can put back a Token. Definition:

```
class Token_stream {
  public: // user interface:
        Token get(); // get a Token
        void putback(Token); // put a Token back into the Token_stream
  private: // representation: not directly accessible to users:
        bool full {false}; // is there a Token in the buffer?
        Token buffer; // here is where we keep a Token put back using putback()
};
// the Token_stream starts out empty: full==false
```

A Token\_stream reads characters, producing Tokens. We can put back a Token. Definition:

```
class Token_stream {
  public: // user interface:
        Token get(); // get a Token
        void putback(Token); // put a Token back into the Token_stream
  private: // representation: not directly accessible to users:
        bool full {false}; // is there a Token in the buffer?
        Token buffer; // here is where we keep a Token put back using putback()
};
// the Token_stream starts out empty: full==false
```

#### Implementation:

```
void Token_stream::putback(Token t) // note void when nothing returned
{
     if (full) runtime_error("putback() into a full buffer");
     buffer=t;
     full=true;
}
```

```
Token_Token_stream::get() // read a Token from the Token_stream
ſ
  // check if we already have a Token ready
  if (full) { full=false: return buffer: }
  char ch;
  cin >> ch; // note that >> skips whitespace (space, newline, tab, etc.)
   switch (ch) {
    case '(': case ')': case ';': case 'q':
    case '+': case '-': case '*': case '/':
      return Token{ch}; // let each character represent itself
    case '.': case '0': case '1': case '2': case '3': case '4':
    case '5': case '6': case '7': case '8': case '9':
    { cin.putback(ch); // put digit back into the input stream
       double val:
       cin >> val; // read a floating-point number
       return Token{'8',val}; // let '8' represent "a number"
    default: runtime_error("Bad token");
```

### **Streams**

Note that the notion of a stream of data is extremely general and very widely used

- Most I/O systems
   E.g., C++ standard I/O streams
- with or without a putback/unget operation We used putback for both Token\_stream and cin

### Outline

1. Writing a Program

2. A First Version

3. Improvements

### Improvements

We can improve the calculator in stages

- Style clarity of code
- Comments
- Naming
- Use of functions
- Better prompts
- Recovery after error
- Functionality/Features what it can do
  - Negative numbers
  - % (remainder/modulo)
  - Pre-defined symbolic values
  - Variables
  - ...

### Improvements

We can improve the calculator in stages

- Style clarity of code
- Comments
- Naming
- Use of functions
- Better prompts
- Recovery after error
- Functionality/Features what it can do
  - Negative numbers
  - % (remainder/modulo)
  - Pre-defined symbolic values
  - Variables
  - ...

#### → Major Point

- Providing "extra features" early causes major problems, delays, bugs, and confusion
- "Grow" your programs
  - First get a simple working version
  - Then, add features that seem worth the effort

# Prompting

• Initially we said we wanted

```
Expression: 2+3; 5*7; 2+9;
Result : 5
Expression: Result: 35
Expression: Result: 11
Expression:
```

• But this is what we implemented

```
2+3; 5*7; 2+9;
5
35
11
```

• What do we really want?

```
> 2+3;
= 5
> 5*7;
= 35
>
```

# Adding Prompts and Output Indicators

# Adding Prompts and Output Indicators

> 2+3; 5\*7; 2+9; //the program doesn't see input before you hit "enter/return"
= 5
> = 35
> = 11
>

# But my Window Disappeared!

```
Test case: +1:
cout << "> ":
                                 // prompt
while (cin) {
   Token t = ts.get();
   while (t.kind == ';') t=ts.get(); // eat all semicolons
   if (t.kind == 'q') {
        keep_window_open("~~");
        return 0;
   }
   ts.putback(t);
   cout << "= " << expression() << "\n > ";
3
keep_window_open("~~");
return 0;
```

# The Code is Getting Messy

- Bugs thrive in messy corners
- Time to clean up!
  - Read through all of the code carefully Try to be systematic ("have you looked at all the code?")
  - Improve comments
  - Replace obscure names with better ones
  - Improve use of functions Add functions to simplify messy code
  - Remove "magic constants" E.g. '8' (What could that mean? Why '8'?)
- Once you have cleaned up, let a friend/colleague review the code ("code review") Typically, do the review together

### **Remove Magic Constants**

- If a "constant" could change (during program maintenance) or if someone might not recognize it, use a symbolic constant
- If a constant is used twice, it should probably be symbolic

```
// Token "kind" values:
const char number = '8';
const char quit = 'q';
const char print = ';';
// a floating-point number
// a floating-point number
// a floating-point number
```

```
// User interaction strings:
const string prompt = "> ";
const string result = "= "; // indicate that a result follows
```

### **Remove Magic Constants**

```
// In Token_stream::get():
case '.':
case '0': case '1': case '2': case '3': case '4':
case '5': case '6': case '7': case '8': case '9':
             cin.putback(ch);
                                                    // put digit back into the input
                double val;
                cin >> val;
                                    // read a floating-point number
                return Token{number,val}; // rather than Token{'8',val}
        }
// In primary():
case number: // rather than case '8':
                return t.value: // return the number's value
```

Re-test the program whenever you have made a change

### **Remove Magic Constants**

Currently, any user error terminates the program: That's not ideal! Structure of code

- Move code that actually does something out of main()
- leave main() for initialization and cleanup only

```
int main() // step 1
try {
       calculate();
       keep_window_open(); // cope with Windows console mode
       return 0:
}
catch (exception& e) { // errors we understand something about
       cerr << e.what() << endl:
       keep_window_open("~~");
       return 1:
3
catch (...) {
                      // other errors
       cerr << "exception \n":
       keep_window_open("~~");
       return 2;
```

Separating the read and evaluate loop out into calculate() allows us to simplify it no more ugly keep\_window\_open() !

```
void calculate()
{
    while (cin) {
        cout << prompt;
        Token t = ts.get();
        while (t.kind == print) t=ts.get(); // first discard all "prints"
        if (t.kind == quit) return; // quit
        ts.putback(t);
        cout << result << expression() << endl;
    }
}</pre>
```

Move code that handles exceptions from which we can recover from runtime\_error() to calculate()

```
void calculate()
ł
    while (cin) try {
        cout << prompt;</pre>
        Token t = ts.get();
        while (t.kind == print) t=ts.get(); // first discard all "prints"
                                   // quit
        if (t.kind == quit) return;
        ts.putback(t);
        cout << result << expression() << endl:</pre>
    }
    catch (exception& e) {
        cerr << e.what() << endl; // write error message</pre>
        clean_up_mess();
                                     // <<< The tricky part!</pre>
   }
```

First try:

```
void clean_up_mess()
{
    while (true) { // skip until we find a print
        Token t = ts.get();
        if (t.kind == print) return;
    }
}
```

Unfortunately, that doesn't work that well. Why not? Consider the input 1@\$z; 1+3; When you try to clean\_up\_mess() from the bad token @, you get a "Bad token" error trying to get rid of \$ We always try not to get errors while handling errors

- Classic problem: the higher levels of a program can't recover well from low-level errors (i.e., errors with bad tokens).
   Only Token\_stream knows about characters
- We must drop down to the level of characters The solution must be a modification of Token\_stream:

```
clean_up_mess() now is trivial and it works
```

```
void clean_up_mess()
{
    ts.ignore(print);
}
```

Note the distinction between what we do and how we do it:

- clean\_up\_mess() is what users see; it cleans up messes The users are not interested in exactly how it cleans up messes
- ts.ignore(print) is the way we implement clean\_up\_mess() We can change/improve the way we clean up messes without affecting users

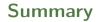

1. Writing a Program

2. A First Version

3. Improvements